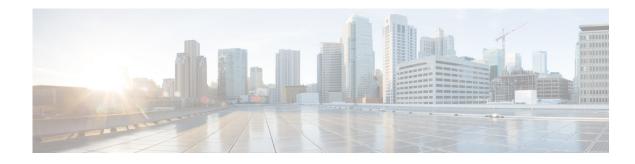

## **New and Changed Information**

This chapter provides release-specific information for each new and changed feature in the *Cisco Nexus* 3000 Series NX-OS Multicast Routing Command Reference. The latest version of this document is available at the following Cisco website:

http://www.cisco.com/en/US/products/ps11541/tsd\_products\_support\_series\_home.html

To check for additional information about this Cisco NX-OS Release, see the *Cisco Nexus 3000 Series Switch Release Notes* available at the following Cisco website:

http://www.cisco.com/en/US/products/ps11541/prod\_release\_notes\_list.html

Table 1 summarizes the new and changed features for Cisco NX-OS Release 5.x and tells you where they are documented.

| Feature                                                                               | Description                                                                                                    | Changed in<br>Release | Where Documented                          |
|---------------------------------------------------------------------------------------|----------------------------------------------------------------------------------------------------|-----------------------|-------------------------------------------|
| Show ip pim rp                                                                        | This command throws "process is not running."                                                                                                    | 7.0(3)I2(1)           | show ip pim rp                            |
| Optimized multicast flood                                                             | The <b>ip igmp snooping</b><br><b>optimised-multicast-flood</b> command<br>has been removed.                                                                                                    | 7.0(3)I2(1)           | ip igmp snooping optimise-multicast-flood |
| Hardware profile<br>multicast soak-interval                                           | This feature was removed.                                                                                                    | 7.0(3)I2(1)           | hardware profile multicast soak-interval  |
| Ip igmp snooping                                                                      | <ul> <li>This feature has two new sub-options:</li> <li>group-timeout - Configures the group membership timeout in all VLANs/BDs.</li> <li>max-gq-miss - Configures the general query miss count.</li> </ul> | 7.0(3)I2(1)           | ip igmp snooping (VLAN)                   |
| Configurable soak<br>interval. for<br>programming multicast<br>routes to the hardware | This feature was introduced to<br>configure a soak interval for<br>programming multicast routes to the<br>hardware                                                                                           | 6.0(2)U3(2)           | hardware profile multicast soak-interval  |
| IPv4 Protocol<br>Independent Multicast<br>(PIM) (*, G) state only                     | This feature was introduced to create<br>the IPv4 PIM (*, G) state only.                                                                                                    | 5.0(3)U4(1)           | ip pim spt-threshold infinity             |

## Table 1 New and Changed Information for Release 5.x

| Feature                                                          | Description                                                                                                    | Changed in<br>Release | Where Documented                                                                                             |
|------------------------------------------------------------------|----------------------------------------------------------------------------------------------------|-----------------------|----------------------------------------------------------------------------------------------------|
| IP PIM Register<br>Source                                        | This feature was introduced to register<br>the IP source address of an interface<br>address other than the outgoing<br>interface address of the designated<br>router (DR) leading toward the<br>rendezvous point (RP). | 5.0(3)U4(1)           | ip pim register-source                                                                                       |
| IP Multicast Multipath                                           | This feature was introduced to disable<br>automatic selection of the reverse path<br>forwarding (RPF) interface for<br>multicast when multiple equal cost<br>multipath (ECMP) paths are available.                     | 5.0(3)U4(1)           | ip multicast multipath                                                                                       |
| Syslog Thresholds for<br>System Resources                        | This feature was introduced.                                                                                                    | 5.0(3)U3(2)           | hardware profile multicast syslog-threshold<br>ip igmp snooping syslog-threshold<br>ip igmp syslog-threshold |
| MSDP Source-Active<br>(SA) registration for<br>remote sources    | This feature was introduced to register<br>multicast forwarding (MFWD) static<br>routes.                                                                                                    | 5.0(3)U2(1)           | clear ip mfwd event-history<br>ip mfwd mstatic<br>show ip mroute                                             |
| Maximum Response<br>Time (MRT) for IGMP<br>global leave messages | The <b>ip igmp</b><br><b>global-leave-ignore-gss-mrt</b><br>command was added.                                                                                                    | 5.0(3)U1(2)           | ip igmp global-leave-ignore-gss-mrt                                                                          |

## Table 1 New and Changed Information for Release 5.x (continued)

| Feature                                                                                                    | Description                                                                     | Changed in<br>Release | Where Documented                                 |
|----------------------------------------------------------------------------------------------------|---------------------------------------------------------------------------------|-----------------------|--------------------------------------------------|
| Prevent duplicate<br>packets during a<br>rendezvous point tree<br>(RPT) to the shortest<br>path tree (SPT)<br>switchover | The hardware profile multicast prefer-source-tree command was added.            | 5.0(3)U1(2)           | hardware profile multicast<br>prefer-source-tree |
| Multicast Routing                                                                                                    | This feature was introduced.                                                    | 5.0(3)U1(1)           | Multicast Routing Commands                       |
|                                                                                                    | The following Layer 3 multicast routing features are supported in this release: |                       | Multicast Routing Show Commands                  |
|                                                                                                    | Internet Group Management<br>Protocol (IGMP)                                    |                       |                                                  |
|                                                                                                    | Internet Group Management     Protocol (IGMP) snooping                          |                       |                                                  |
|                                                                                                    | • Protocol Independent Multicast (PIM)                                          |                       |                                                  |
|                                                                                                    | - PIM Sparse Mode (PIM-SM)                                                      |                       |                                                  |
|                                                                                                    | <ul> <li>PIM Source Specific Multicast<br/>(PIM-SSM)</li> </ul>                 |                       |                                                  |
|                                                                                                    | <ul> <li>PIM static Rendezvous Point<br/>(RP)</li> </ul>                        |                       |                                                  |
|                                                                                                    | – PIM Auto-RP                                                                   |                       |                                                  |
|                                                                                                    | – PIM bootstrap router (BSR)                                                    |                       |                                                  |
|                                                                                                    | – PIM Anycast-RP                                                                |                       |                                                  |
|                                                                                                    | Multicast Source Discovery<br>Protocol (MSDP)                                   |                       |                                                  |

## Table 1 New and Changed Information for Release 5.x (continued)